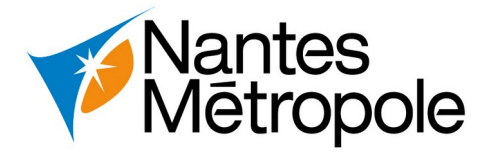

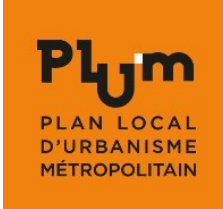

#### **Guide d'utilisation des jeux de données du PLUm**

Les jeux de données ici présentés ont constitué la base des productions graphiques du PLUm.

Pour rappel, seuls les documents graphiques dans leur version papier sont opposables. Ils sont consultables sur le site du [PLUm](https://plum.nantesmetropole.fr/home.html).

Le PLUm évolue régulièrement ; pour être averti sur les différentes procédures, vous pouvez vous abonnées à un jeu de données :

- • [Sur le jeu de données concerné](https://data.nantesmetropole.fr/explore/dataset/244400404_plum/information/), se rendre sur l'onglet **Informations,**
- Déroulez la page pour cliquer sur le bouton **Suivi des mises à jour**

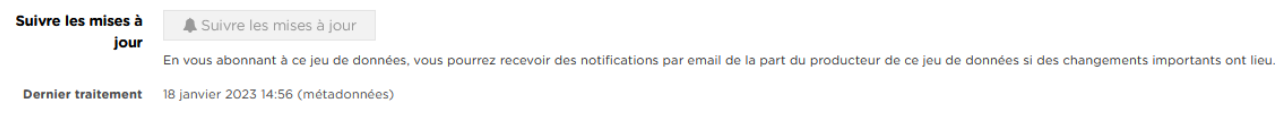

Avertissement : Pour vous abonner à un jeu de données, vous devez être connecté au portail data.nantesmetropole.fr.

- Pour créer votre compte : <https://data.nantesmetropole.fr/signup/>
- Pour vous connecter :<https://data.nantesmetropole.fr/login/>

Ces jeux de données sont ventilés conformément au [standard CNIG PLU 2022](http://cnig.ign.fr/wp-content/uploads/2022/11/221114_Standard_CNIG_PLU_v2022-10.pdf).

Le système de projection de ces jeux de données est le CC47.

Ci-après, sont présentés les différents plans constitutifs du document d'urbanisme codés selon leur numéros dans le [Sommaire du PLUm.](https://plum.nantesmetropole.fr/mp_plum_appro_ged/0_Pi%C3%A8ces_administratives/0-1_Sommaire_du_PLUm/Sommaire_PLUm.pdf)

Pour chacun d'entre eux, la légende est décrite selon les codifications CNIG employées pour exprimer :

- un zonage ;
- une prescription (**P**) ;
- une servitude (**S**) ;
- une information (**I**).

Le jeu Zonage s'exprime uniquement en surfacique (**\_S**). Les jeux Prescription, Servitude et Information s'expriment en surfacique (**\_S**), linéaire (**\_L**), ponctuel (**\_P**).

Pour exemple, la prescription d'urbanisme « Orientations d'Aménagement et de Programmation sectorielles (OAP) » est décrite selon sa table de référence, le code CNIG de référence, le type d'objet géographique :

**P\_18-00\_S** = P pour Prescription \_ 18-00 pour codification CNIG \_ S pour Surfacique

La [grille numérique](https://data.nantesmetropole.fr/explore/dataset/244400404_plum-grille-numerique/map/?location=11,47.22776,-1.64013&basemap=jawg.streets) offre la représentation des différents découpages utilisés pour la production des plans :

- le découpage au 2000ème pour les plans de zonage (cf. pièces 4-2-2) ;

- le découpage au 4000ème pour les plans des hauteurs (cf. pièces 4-2-3) et du Cycle de l'Eau (cf. pièces 4- 2-6)

- le découpage au territoire pour les plans des secteurs de mixité sociale (cf. pièces 4-2-4)

La grille numérique contient des champs url permettant de pointer directement sur le site du PLUm, vers les PDF des plans concernés.

Le fond de Plan cadastral (supports de l'ensemble des plans du PLUm) est disponible en Open Data sur le site dédié : <https://cadastre.data.gouv.fr/>

#### **Liste des plans** :

#### 3-1 OAP thématiques

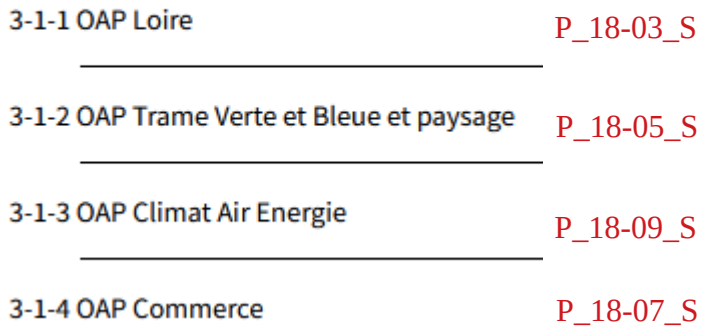

## 3-2-1 Plan de localisation des OAP

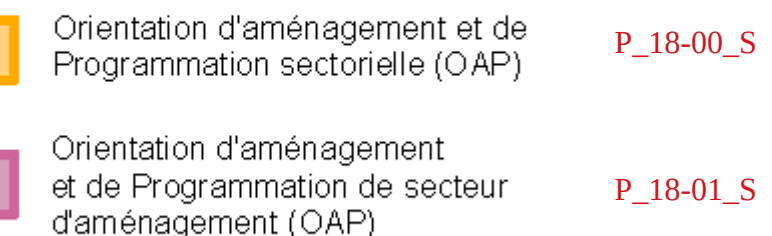

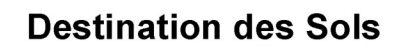

Zonage\_S  $NL$ Zonage

P\_04-03\_S

Périmètre d'autorisation de stationnement des caravanes et des résidences démontables constituant l'habitat permanent de leurs utilisateurs

#### Activités économiques

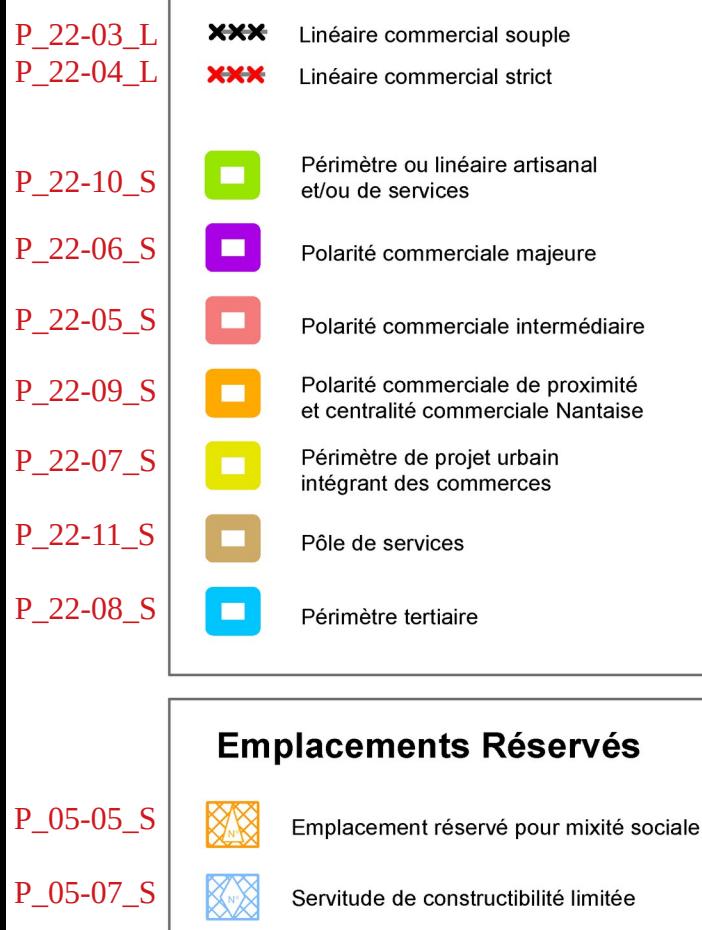

 $\otimes$ 

第四

না

Emplacement réservé pour projet d'intérêt général

Emplacement réservé pour projet d'intérêt général de type flottant

P\_01-00\_S P\_01-03\_S P\_07-05\_S P\_07-04\_S

P\_05-01\_S  $\hat{a}$  P 05-04

P\_05-06\_S

 $\Delta$   $\Delta$ Espace Paysager à Protéger (EPP)

Espace Boisé Classé (EBC)

**Protections environnementales** 

Espace Paysager à Protéger Zone humide (EPP)

#### Typologie des ER- Légende :

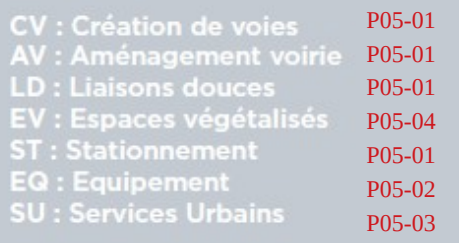

4-2-2 Plans de zonage au 1-2000ème

# Implantation du bâti P\_15-01\_L Recul / Retrait minimal P\_15-98\_L Implantation obligatoire P\_15-00\_S Zone non-aedificandi

#### **Protections patrimoniales** P\_07-16\_L Séquence urbaine de type 1 P\_07-17\_L Séquence urbaine de type 2 P\_07-02\_S Périmètre patrimonial P\_07-01\_P Patrimoine bâti P\_07-02\_P Petit patrimoine bâti P\_07-02\_L Patrimoine bâti avec autorisation P\_16-01\_P de changement de destination

Cône de vue

## l iaieons

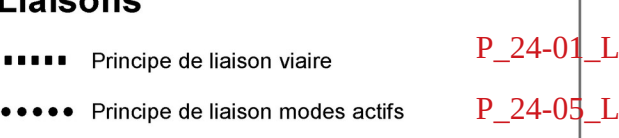

P\_07-11\_P

## Périmètres Reportés

 $ZAC$ 

Zone d'Aménagement Concerté (ZAC)  $I\_02\text{-}00\_S$ Orientation d'Aménagement

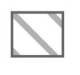

et de Programmation sectorielle (OAP) P\_18-00\_S

Orientation d'Aménagement et de Programmation de secteur P\_18-01\_S d'aménagement (OAP)

Limite des Espaces Proches du Rivage (EPR) du lac de Grand-Lieu, en application de la loi Littoral P\_31-00\_S

# 4-2-3 Plans des hauteurs - épannelage

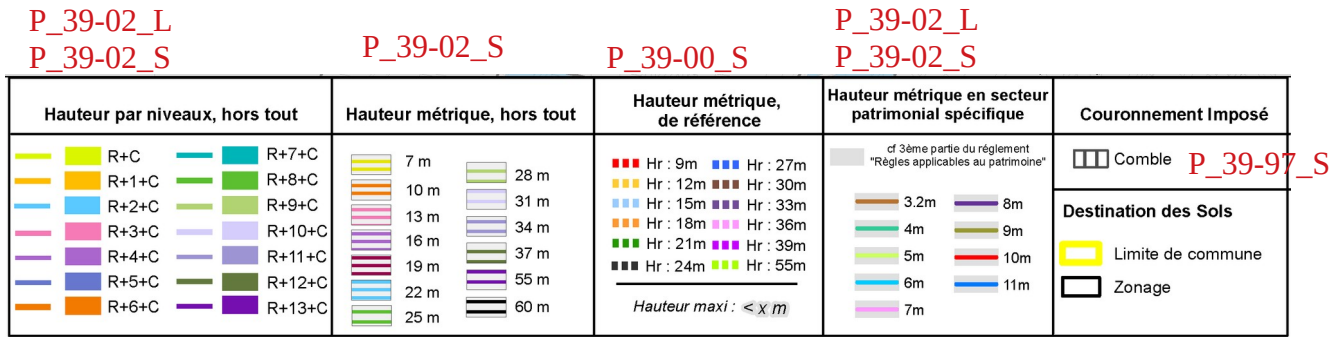

# 4-2-4 Plans des secteurs de renforcement de la mixité sociale

Page suivante

P\_17-00\_S avec jusqu'à 3 seuils possibles par poste (code légende)

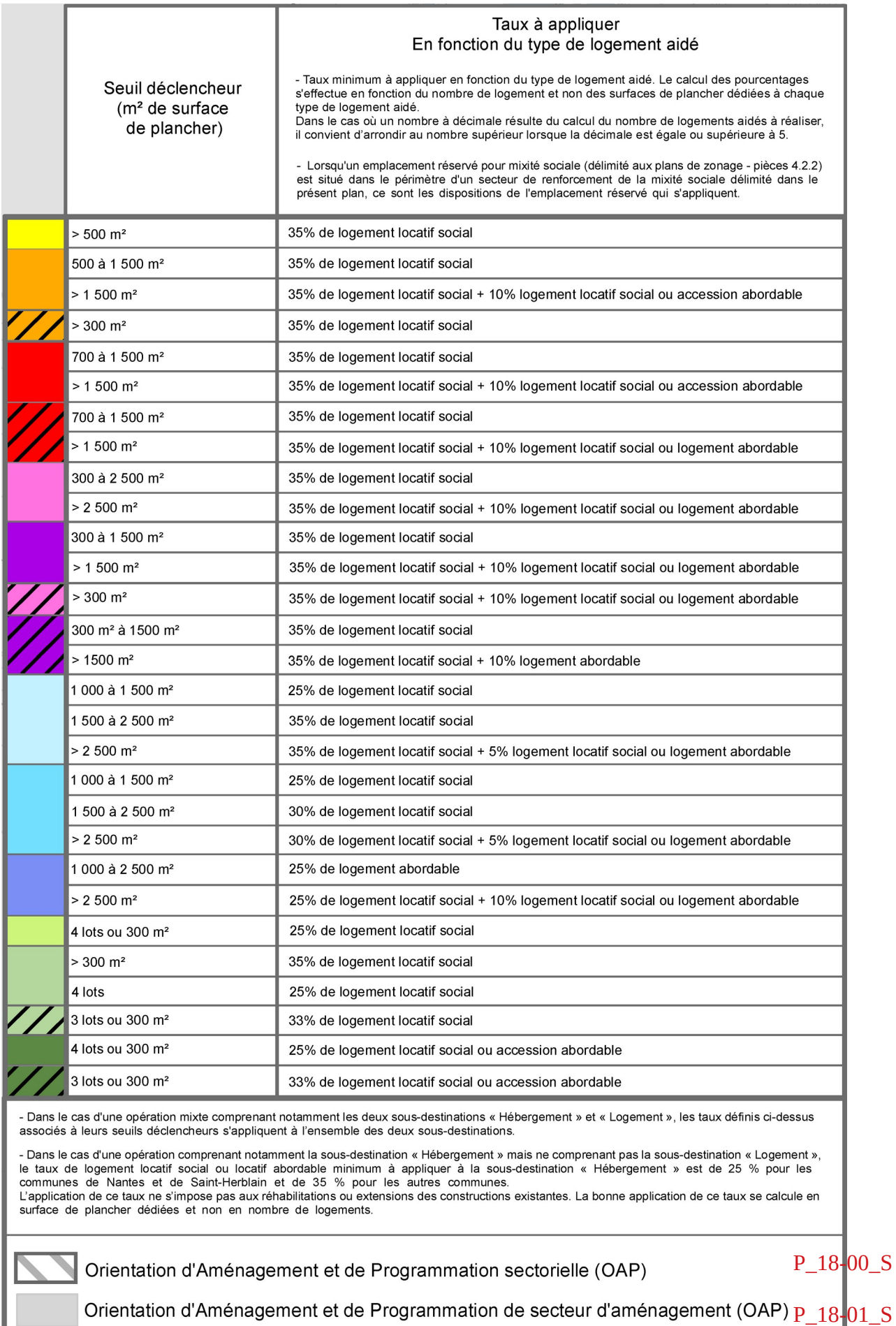

Pour les OAP reportées au plan, les obligations de logement aidé sont indiquées dans les OAP (Cf. 3-2 OAP sectorielles et OAP de secteurs)

# 4-2-5-1 Norme plancher logements collectifs

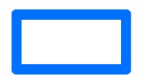

Périmètre de 500 mètres autour des stations de transport collectif structurant P\_44-00\_S (Tramway, Busway ou Chronobus C5) au sein duquel ne peut être exigé la réalisation :

- de plus de 0,5 place de stationnement par logement de type logements locatifs financés avec un prêt aidé par l'Etat, établissements assurant l'hébergement des personnes âgées et résidences universitaires :
- de plus d'une place de stationnement par logement pour les constructions destinées aux autres types d'habitation.

Ce périmètre est indicatif, il convient de prendre en compte pour le calcul de la distance de 500 mètres. la distance du cheminement piéton existant entre l'accès principal à la construction et l'arrêt ou la station la plus proche du transport collectif structurant concerné.

#### P\_44-01\_S

#### Nombre de places minimum exigé par logement

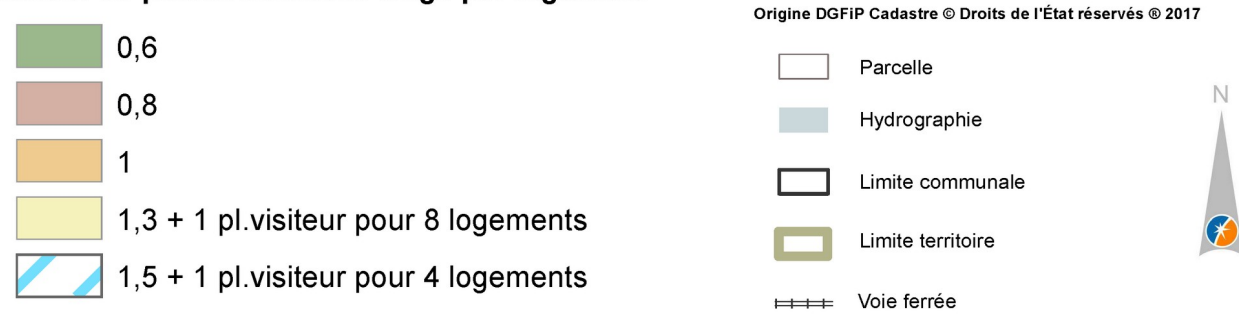

Tramway, Busway et Chronobus C5

Fond de Plan

### 4-2-5-2 Norme plafond bureaux

# Nombre de places maximum exigé  $p_{44-02-S}$

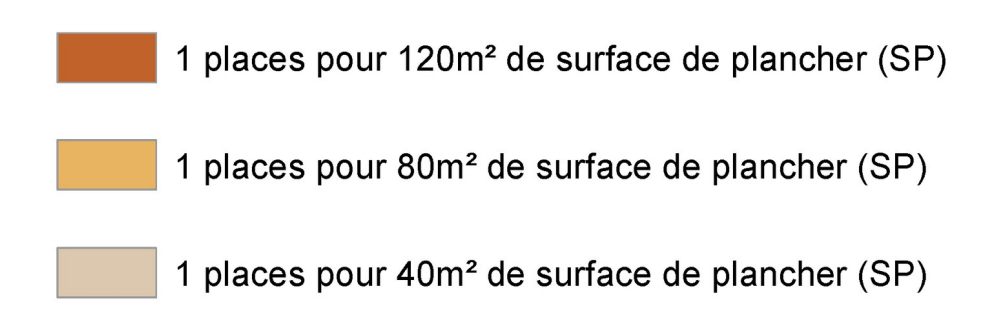

En dehors des trois secteurs délimités au plan, le stationnement des véhicules à moteur dédié à la sous-destination « Bureau » n'est pas réglementé.

## 4-2-6 Plans thématiques cycle de l'eau

Cours d'eau P\_25-03\_L

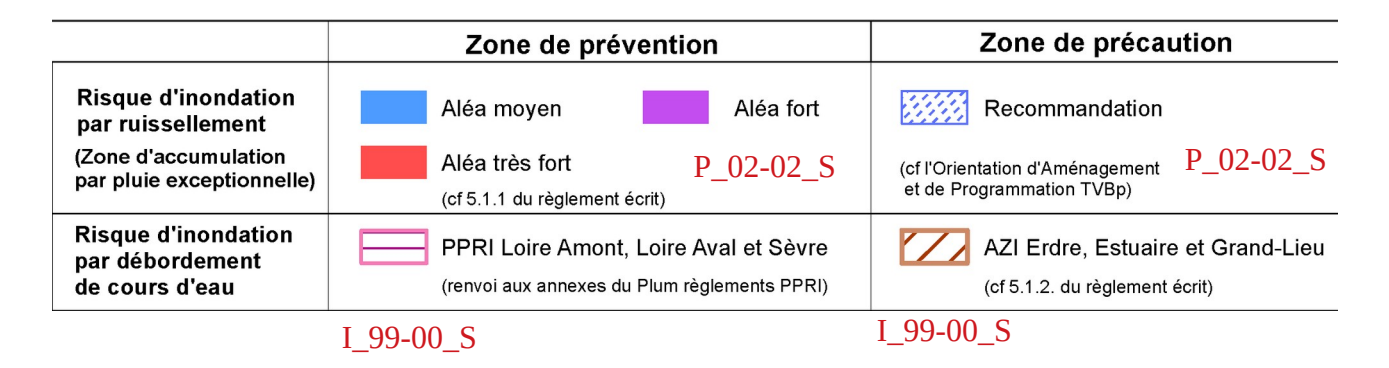

## 5-1-1-2 Plans des servitudes

4 jeux de données permettent d'exprimer la légende (page suivante) dans l'esprit du [Standard CNIG](http://cnig.gouv.fr/wp-content/uploads/2019/04/190321_Standard_CNIG_SUP.pdf)

Generateur\_sup\_P Generateur\_sup\_L Generateur sup S Assiette sup s

avec pour chaque jeu, une représentation par [code de SUP](http://cnig.gouv.fr/wp-content/uploads/2019/04/190321_Annexe_Symbolisation_SUP.pdf) et le libellé de la Légende PLUm associé

Les SUP AS1 (eau potable), I3 (canalisations de transport de gaz) et AR5 (ouvrages militaires) ne sont pas publiées.

Cette publication est réalisée par Nantes Métropole, conformément au porté à connaissance, et n'engagent en aucun cas les gestionnaires de servitudes.

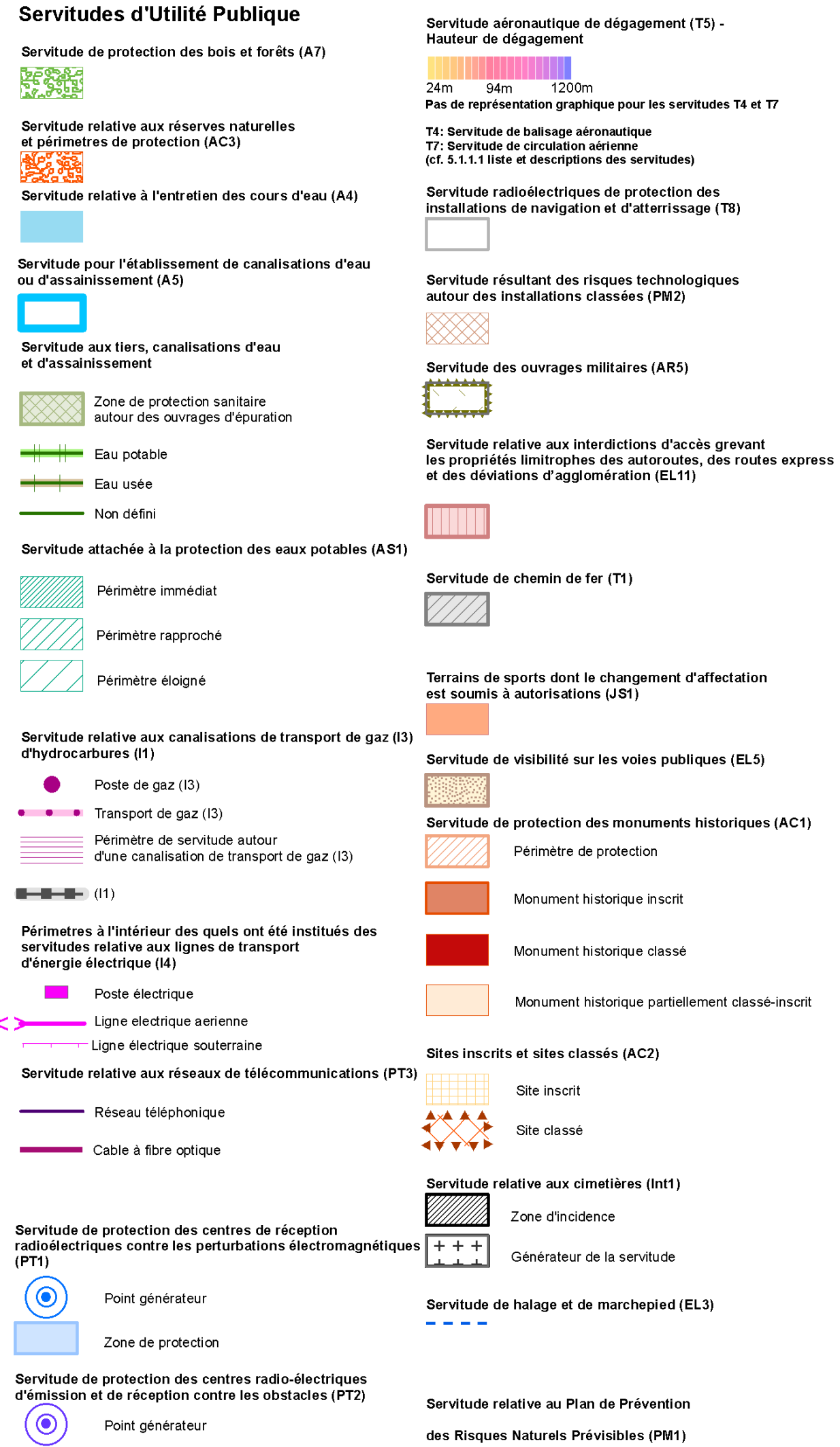

Zone de protection

'IIIIn.

# 5-2-1-2 Périmètres des secteurs affectés par le bruit

# 5-2-1-2-1 Plans I 14-00 S

**Secteur affecté par le bruit du transport terrestre** 

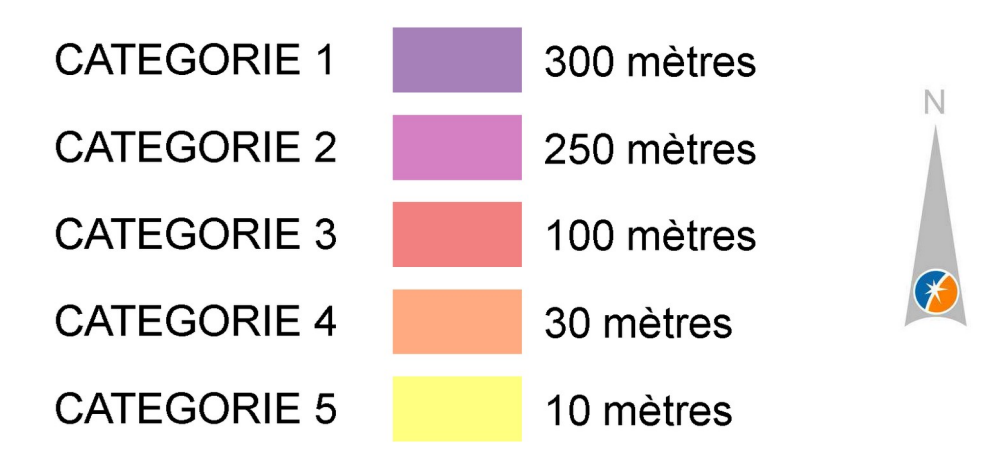

5-2-2 Plans des périmètres opérationnels et préopérationnels

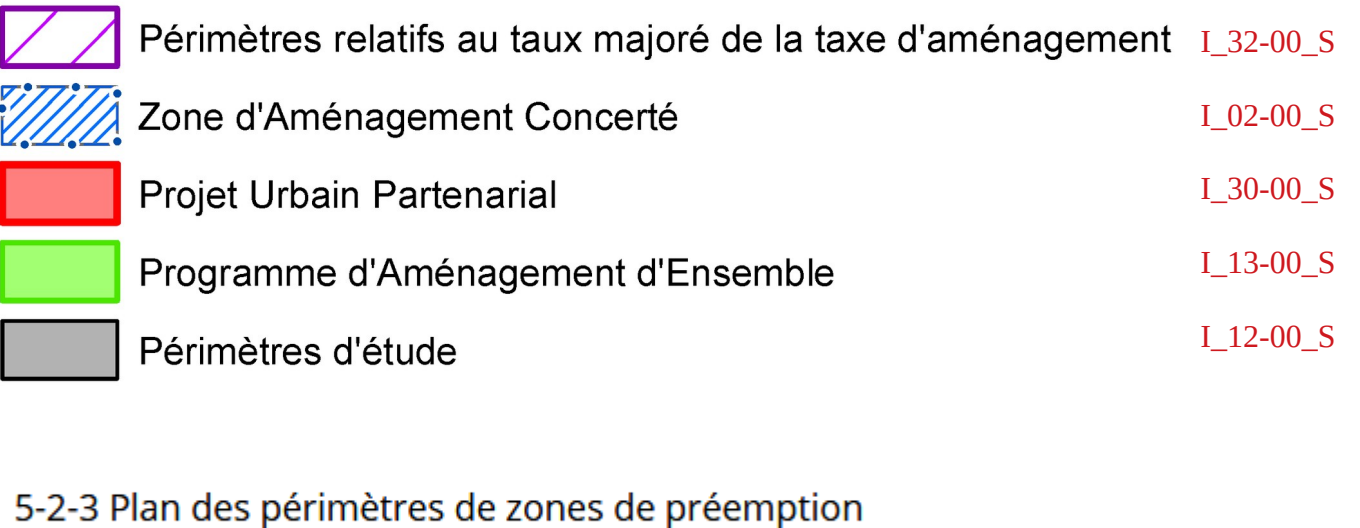

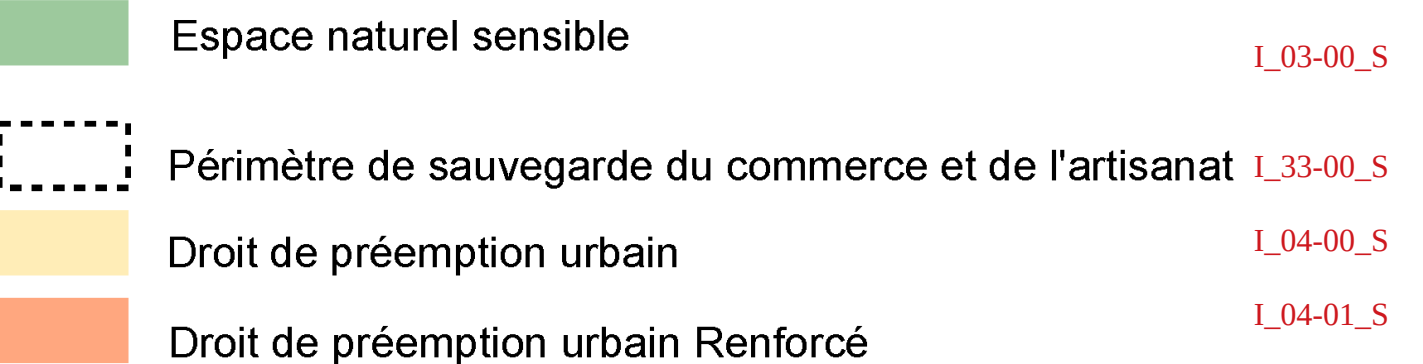

5-2-4 Plan du périmètre de protection des espaces agricoles et naturels périurbains

## Protection des Espaces Agricoles Naturels Périurbains

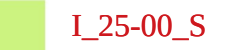

## 5-2-7 Règlement Local de Publicité métropolitain (RLPm) 1\_20-00\_S

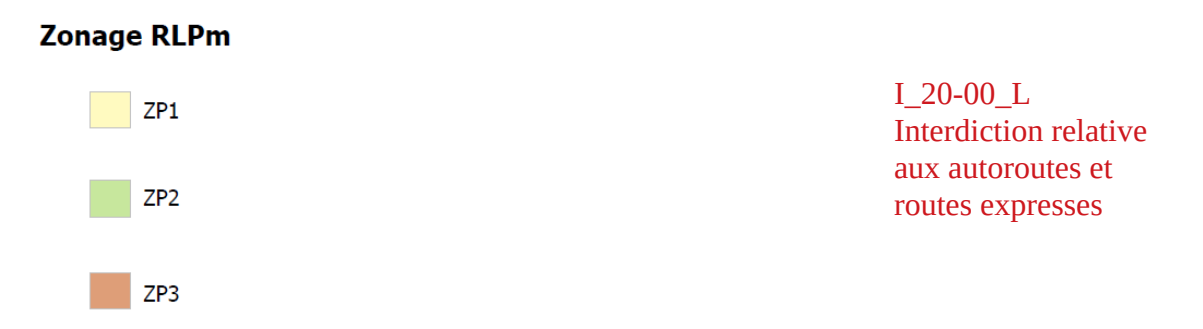

# 5-2-8 Zonage assainissement I\_19-01\_S

#### **LEGENDE**

鱜 Zone d'assainissement collectif existant Zone d'assainissement collectif futur Zone d'assainissement non collectif

5-2-9 Zonage pluvial

I\_19-03\_S

Zones de limitation de rejet des eaux pluviales

**Prioritaire Principale** 

**Prioritaire Secondaire** 

**Non Prioritaire** 

Unitaire

# 5-3-1 Protection du patrimoine archéologique I\_16-01\_S

## Patrimoine archéologique

Entité archéologique I\_16-01\_P

Zone de présomption de prescription archéologique

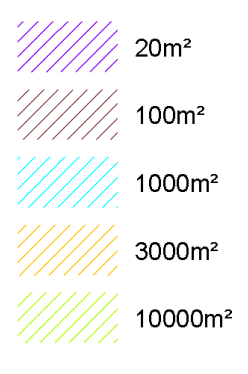

## 5-2-10 Périmètres des Secteurs d Information sur les Sols I 38-00 S

#### Secteur d'Information sur les Sols

## 5-2-11 Périmètres de développement prioritaire des réseaux de chaleur

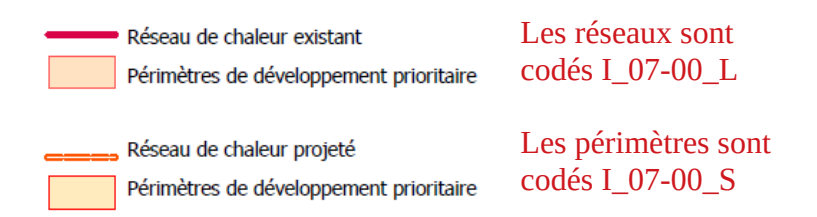

# 5-3-2 Plan des périmètres AOC 1\_99-08\_S

Aires parcellaires délimitées en AOC

## 5-3-3 Plan des périmètres agricoles de réciprocité

#### Exploitation agricole d'élevage

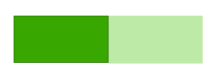

Bâtiment d'élevage générant un périmètre de réciprocité de 100 mètres

#### **Exploitation viticole**

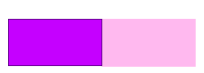

Bâtiment viticole générant un périmètre de réciprocité de 50 mètres Les bâtiments sont codés I\_99-04\_S

Les périmètres de réciprocité sont codés I\_99-05\_S

5-3-4 Plan du réseau d'eau brute des maraîchers

Réseau d'eau brute des maraîchers I 99-04 L

5-3-6 Plan des risques de mouvements de terrain

**Pentes** I 99-12 S Pentes comprises entre 15° et 30° Pentes supérieures à 30°

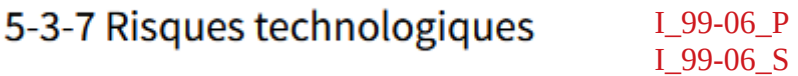

## 5-3-8 Plan des Périmètres des QPV (Quartiers Prioritaires de la Politique de la Ville)

Périmètres des Quartiers Prioritaires I\_99-03\_S de la Politique de la Ville

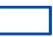

Quartiers Prioritaires de la Politique de la Ville

(Décret n° 2014-1750 du 30 décembre 2014<br>En vigueur le 1er janvier 2015)